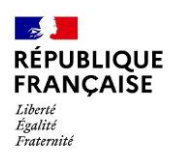

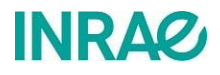

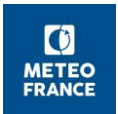

Communiqué de presse - 17 mai 2022

# Un nouvel outil pour suivre l'évolution des conditions climatiques en alpage

Pour permettre aux éleveurs de s'adapter aux conséquences du changement climatique sur les alpages, il est capital de leur fournir des outils adéquats. Dans le cadre du programme Alpages Sentinelles, des scientifiques d'INRAE, en partenariat avec Météo France, ont développé un nouveau service, dont les caractéristiques font l'objet d'une publication dans Agronomy for Sustainable development le 16 mai 2022. Sous la forme d'une interface web, cet outil permet de visualiser le profil climatique de plus de 2700 alpages des Alpes françaises et leur évolution depuis 60 ans.

Les Alpes se réchauffent. Depuis 1950, le massif a déjà connu une hausse des températures de 2°C. En parallèle, les aléas météorologiques tels que déneigements précoces, sécheresses ou gels tardifs se renforcent. Les paysages et la biodiversité en sont impactés, tout comme le développement et la productivité des végétations. Des difficultés peuvent alors survenir sur les alpages, pour la gestion des troupeaux en période d'estive.

Une première étape vers l'adaptation est la prise de conscience du risque climatique sur les alpages. C'est pour objectiver les phénomènes à l'œuvre et anticiper la nécessaire adaptation sur ces espaces qu'est né le programme Alpages Sentinelles, suite aux sécheresses répétées au début des années 2000. Ce dispositif de recherche-action collaboratif vise à produire et diffuser de la connaissance sur l'évolution des alpages, et à outiller les acteurs gestionnaires des alpages.

C'est dans ce cadre que des scientifiques d'INRAE, en association avec Météo France, ont construit un outil de visualisation de l'évolution du contexte agro-climatique des alpages sous l'effet du changement climatique. L'outil en accès libre prend la forme d'une interface web permettant de visualiser le profil climatique de plus de 2700 alpages des Alpes françaises. Il met à disposition des usagers des indicateurs sous forme de séries temporelles, depuis les années 1960, pour pouvoir comparer leurs valeurs une année donnée au regard de périodes de référence. Les données mises en ligne s'appuient sur un jeu de données de référence produit par Météo-France sur la période passée avec la réanalyse Safran.

Il est ainsi possible de suivre l'évolution d'indicateurs clés pour appréhender les évolutions climatiques, comme les conditions au démarrage des végétations en alpage par exemple (déneigement, gel, températures notamment). D'autres paramètres peuvent être suivis, mettant en lumière les nouvelles contraintes pour la gestion pastorale en alpage. Ainsi on peut y retrouver la date d'atteinte de certains seuils de développement des végétations en fonction de l'accumulation des températures, ce qui donne des indications sur le moment à partir duquel il est possible de monter les animaux en alpage. Grâce à cet outil, on note un gain de précocité de l'ordre d'une quinzaine de jours en moyenne sur la période récente par rapport à la période de référence historique (1960-1990) à l'échelle des Alpes, mais qui est aussi sujet à une forte variabilité interannuelle.

L'enjeu qui accompagne la mise en place de ce nouvel outil est son appropriation par les acteurs. L'étape de déploiement de diagnostics de vulnérabilité des alpages au changement climatique est indispensable à la prise de conscience et à l'identification, par tous les acteurs, des pratiques et stratégies d'adaptation à mettre en œuvre, en fonction des caractéristiques propres à chaque alpage.

En premier lieu il s'agira de compléter l'outil actuel en y intégrant des espaces préalpins et de la zone la plus méditerranéenne du massif alpin qui ne sont pas encore couverts. Dans un second temps, l'enjeu pour l'avenir des alpages sera de dépasser l'horizon des constats pour se donner les moyens d'anticiper les besoins d'adaptation sur la base des projections climatiques jusqu'en fin de siècle et en fonction des différents scénarios d'émission de gaz à effet de serre, en s'appuyant sur un jeu de donnée produit par Météo-France sur le climat futur et adapté aux zones de montagne.

Lien vers l'outil : https://siddt.inrae.fr/module webmapping/alpages-sentinelles/mapindic.php

## Un alpage qu'est-ce que c'est?

Les alpages sont des espaces d'altitude utilisés pour leur ressource fourragère estivale par les troupeaux d'herbivores domestiques qui transhument depuis les vallées ou la plaine. Ces espaces présentent une ressource pastorale spontanée, souvent herbacée, parfois arbustive et/ou arborée. Ils sont valorisés exclusivement par le pâturage (pas de mécanisation possible). Ce sont des espaces multifonctionnels, emblématiques des montagnes. Au-delà de leur rôle économique et agricole, ils sont reconnus pour leur biodiversité et leur patrimoine culturel, ils participent à l'identité touristique des territoires. La gestion pastorale de ces espaces est déterminante dans le maintien de la biodiversité et de cette multifonctionnalité.

### Référence

Deléglise C., François H., Dodier H., Crouzat E., Samacoïts R., Morin S., Bray F., Nettier B. (2022) Agro-climatic profiles of summer mountain pastures in the French Alps: towards a monitoring tool to contribute to climate risk assessment. Agronomy for Sustainable development. https://doi.org/10.1007/s13593-022-00776-6

## **Contacts scientifiques:**

Claire Deléglise & Emilie Crouzat - claire.deleglise@inrae.fr & emilie.crouzat@inrae.fr Unité de recherche LESSEM Département scientifique ACT Centre INRAE Lyon-Grenoble, Auvergne-Rhône-Alpes

#### **Contacts presse:**

Service de presse INRAE : 01 42 75 91 86 - presse@inrae.fr Service de presse Météo France : 01 77 94 71 32- presse@meteo.fr

#### A propos d'INRAE

INRAE, l'Institut national de recherche pour l'agriculture, l'alimentation et l'environnement, est un acteur majeur de la recherche et de l'innovation créé le 1er janvier 2020. Institut de recherche finalisé issu de la fusion entre l'Inra et Irstea, INRAE rassemble une communauté de 12 000 personnes, avec 273 unités de recherche, service et expérimentales implantées dans 18 centres sur toute la France. L'institut se positionne parmi les tout premiers organismes de recherche au monde en sciences agricoles et alimentaires, en sciences du végétal et de l'animal, et en écologie-environnement. Il est le premier organisme de recherche mondial spécialisé sur l'ensemble « agriculture-alimentation-environnement ». INRAE a pour ambition d'être un acteur clé des transitions nécessaires pour répondre aux grands enjeux mondiaux. Face à l'augmentation de la population, au changement climatique, à la raréfaction des ressources et au déclin de la biodiversité, l'institut construit des solutions pour des agricultures multi-performantes, une alimentation de qualité et une gestion durable des ressources et des écosystèmes.

## la science pour la vie, l'humain, la terre

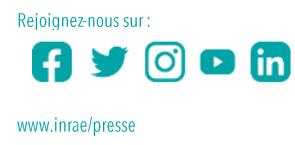

#### A propos de Météo France

De la mémoire du climat et de la recherche climatique à l'accompagnement des stratégies d'adaptation, Météo-France est un acteur fortement mobilisé face à l'urgence climatique. En réponse aux attentes sociétales fortes suscitées par la prise en compte croissante des enjeux liés au changement climatique, Météo-France s'attache à valoriser les produits issus de la recherche sur le climat et à rendre cette information accessible auprès du grand public, du secteur public et des acteurs privés. Dans cette logique, ses services climatiques apportent une aide à la décision, en permettant l'intégration dans l'évaluation des stratégies d'adaptation d'une information climatique ciblées sur les besoins des différents secteurs socio-économiques.